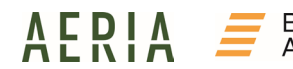

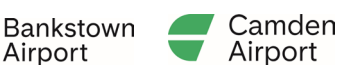

### APPLICATION FORM AUTHORITY TO DRIVE AIRSIDE (ADA) CAMDEN AIRPORT

#### 1. COMPANY DETAILS

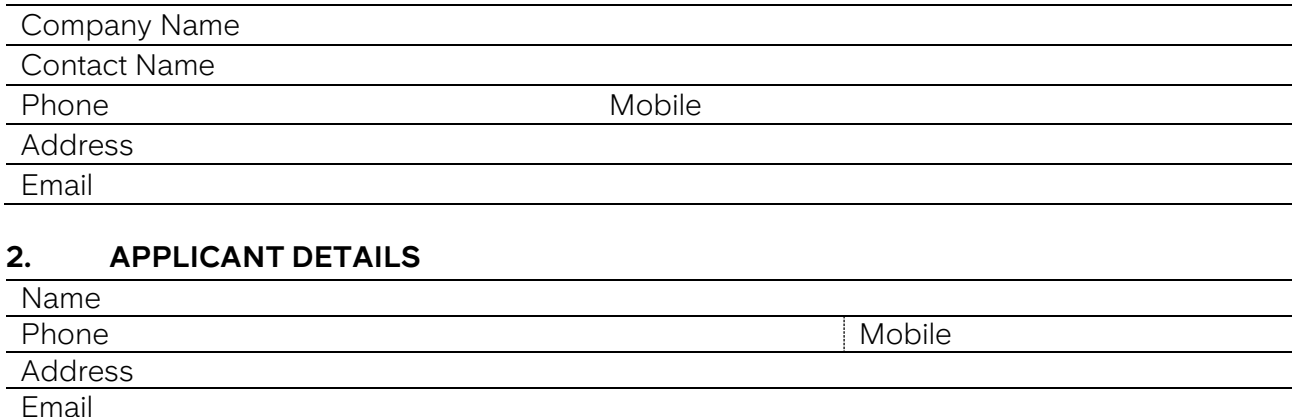

# Driving Category Required (Please tick) Initial Renewal

Aeronautical Radio Operators Certificate (CAT 3 only)

# Category (CAT) 2 Fee EX GST Category (CAT) 3 Fee EX GST 1 Year | \$52.50 | | | 1 Year | \$73.40 3 Year \$157.40 3 Year \$220.30 5 Year | \$262.30 | | | 5 Year | \$366.80

CAT 2- Allows you to drive on Airside Perimeter Roads and Aprons. To obtain this licence it is a requirement that you must spend 2 hours as an observer and 2 hours as a supervised driver in a vehicle airside.

CAT 3- Allows you to drive on Category 2 and Manoeuvring areas (excluding runway complex). To obtain this licence you must hold an Aeronautical Radio Operators Certificate, spend 4 hours as an observer and 4 hours as a supervised driver in a vehicle airside and also complete a practical driving test.

#### Reasons for requiring an ADA:

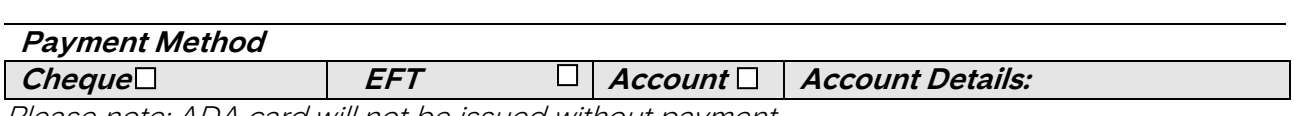

Please note: ADA card will not be issued without payment*.* 

#### OFFICE USE ONLY

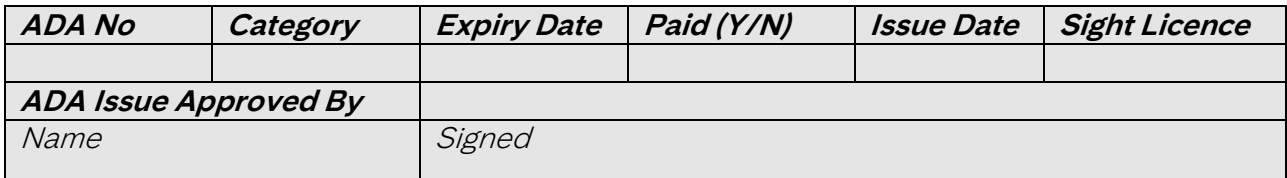

#### 3. ENDORSEMENT BY THE VEHICLE OPERATOR

# Aeria  $\dot{\mathbf{i}}$  Management Group

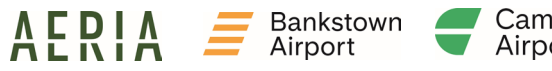

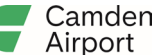

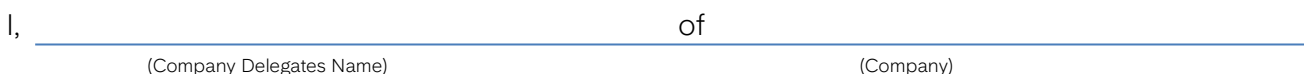

(Company Delegates Name)

Hereby certify that

(The Applicants name)

- Is required to drive/operate company vehicles/equipment in the areas applicable to the licence selected.
- Has undertaken the appropriate training and completed the airside driving logbook and will provide to Camden Airport (CAPL) with the initial ADA application.
- Will only drive/operate equipment airside, on areas which he/she holds a current endorsement as shown in the Airside Vehicle Control Handbook (AVCH).

I also understand this Authority to Drive Airside (ADA) is for the sole use of the applicant and that this licence is not to be transferred amongst any other staff members or companies and must be returned to CAPL when the applicant no longer requires the licence.

Company Delegates Signature **Date** Date

Position

## 4. ACKNOWLEDGEMENT AND UNDERTAKING BY APPLICANT

- I, and the contract of the contract of  $\alpha$ (Please print full name) (Company)
- Have read the AVCH and agree to fulfil the requirements for airside drivers as set out in the handbook and I acknowledge that Bankstown Airport Pty Limited (BAPL) may cancel or suspend the authority at any time.
- Have undergone the required hours as an observer/driver in a vehicle operating airside in areas where the ADA for which I am applying will authorise me to drive.
- Will provide the airside driving logbook with my initial ADA application.
- **Will present my current driver's licence for CAPL to sight.**
- **Understand that I must hold a current endorsement from my employer for any equipment that** I drive/operate on the Airside areas.
- Understand that this licence is valid ONLY for Bankstown Airport and that I am NOT permitted to drive Airside at any other airport without appropriate authorisation.

Applicants Signature Date

## How to lodge your application:

Send your application form, completed theory test and payment to:

Email: **[aviation@aeria.co](mailto:aviation@aeria.co)**

**Fax:** (02) 9791 0230

Post: 16A Airport Ave, Bankstown Aerodrome, NSW 2200

Contact the Aviation Compliance Manager on (02) 8709 9400 to arrange a time for a Category 3 practical driving test.